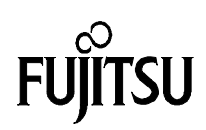

## Using a PWM Timer as the clock input for the UART of the MB89630 series

## Fujitsu Mikroelektronik GmbH

Vers. 1.0 by E. Bendels

This Application Note gives a short example on how to calculate timer settings for configuring the PWM-Timer so that the UART clock of the MB89630 can be provided by the timer.

## **Background:**

The UART block of the MB89630 series controller allows to select its required clock signal from 4 different sources.

The 1st source is a dedicated baud-rate generator belonging to the UART block, which is most suitable if the controller operates with a 10 MHz main clock to derive popular baud rates of 9600-, 4800, 2400- etc. baud.

If the main-clock is chosen to be different, its most likely that the desired baud rate can not be generated by this dedicated generator.

In this case, the UART can receive its clock signal from either PWM-Timer 1 or 2, which can be programmed to produce the required clock signal, or finally from an external clock input.

Following, this relationship between main-clock, PWM-timer setting and baud rate will be discussed.

It should be noticed, that if a PWM Timer is used for the UART clock generation, the PWM-Timer must be configured to operate as a simple timer and not to generate a PWM-signal, so the name ´PWM-Timer´ might be confusing.

## **Formulas:**

The output clock frequency of the PWM timer can be calculated according to the following formula:

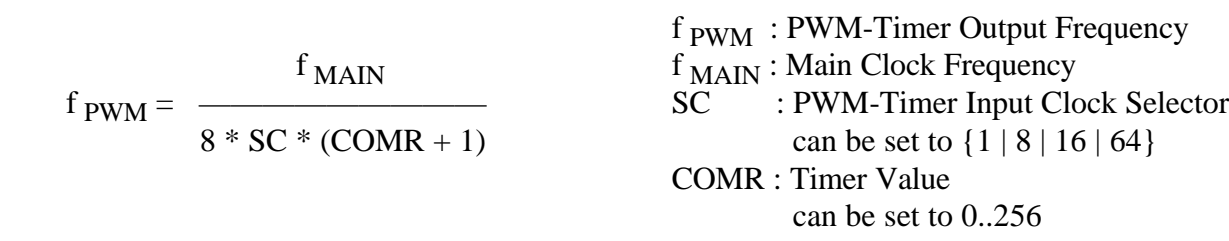

The UART baud rate (assuming it is driven by the PWM timer) is given by :

f PWM  $BR = \frac{f_{\text{PWM}}}{CR}$  CR : UART Clock Division Ratio can be set to {16 | 64 can be set to  ${16 | 64}$ 

If we rearrange the equations to derive COMR we get:

$$
COMR = \frac{f_{\text{MAIN}}}{BR * 8 * SC * CR} - 1
$$

Example 1:

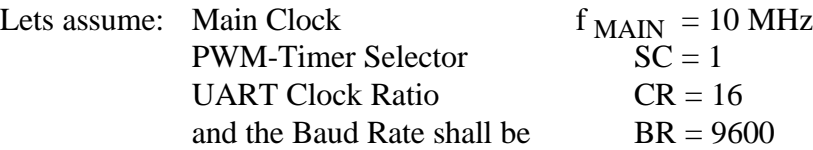

 $COMR = 7.138$ 

Thus, the PWM timer would have to be set to the integer value 7. If we recalculate the baud rate with this timer value the real baud rate would be 9765.625 baud, which results in a 1.7 % deviation.

The equation can also be used to calculate main-clock frequencies which allow to realize precise baud-rates. The following table lists some of these frequencies to realize a baud rate of 9600 baud.

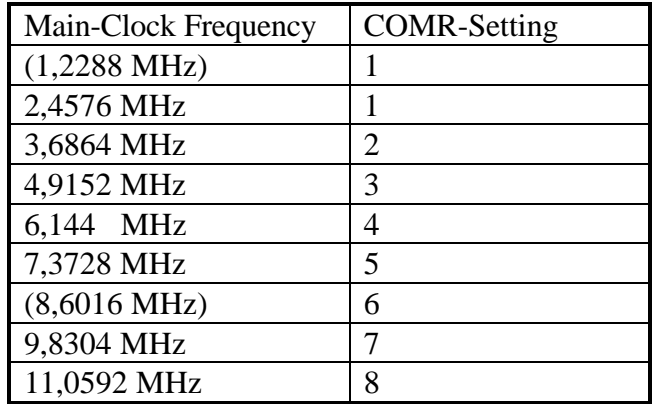

\$lo cy xr cp  $7 + a$  $a * '$ FUJITSU  $\frac{7}{7}$  / \* a  $\overline{a}$   $\overline{x}$  /  $7^{*}$  $a * '$ Mikroelektronik GmbH  $a * 7$ ;  $/ * a$  $a * /$ ; / \* a .,  $\cdot$  rilename: UT.asm<br>;/\*<sup>a</sup> Description: "MRAQ4"  $\frac{a \cdot x}{b}$ "MB89630 UART Test Program"  $\frac{1}{7}$ <br> $\frac{1}{4}$  Series: MB89630<br> $\frac{1}{4}$  Version: V01.00  $a * /$  $a * /$  $a * '$ Edmund Bendels 22.08.94  $\frac{1}{2}$  $7 + a$  $a * '$ NAME "FUART" ; module name &SET DebugFunctions 0 ; Flag: Include Debug Functions &INCLUDE "c:\FJ\_8L\Include\eBIOS.inc" PDR1 EQU 002h EQU 003h DDR1 SYCC EQU 0007h ; System Clock Control EQU 00Fh PDR4  $DDR4$ EQU 010h CNTR1 EQU 028h CNTR2 EQU 029h EQU 02Ah CNTR3 COMR1 EQU 02Bh COMR2 EOU 02Ch SMC EQU 02Dh EQU 02Eh SRC. EQU 02Fh SSD SIDR EQU 030h  $SODR$   $EQU$  030h . . . . . . . . . . . . . . . . . . *i*-- Stack area defintion  $\frac{1}{2}$  -----------SSEG RB 20  $StackTop:$  $FNDS$ :-- Dummy Segment Definitions<br>:----------------------------------. \_ \_ \_ \_ \_ \_ \_ \_ \_ \_ \_ DIRVAR DIRSEG  $RB$  1 DIRVAR ENDS  $: - - - - - - - - - -$ \_\_\_\_\_\_\_\_\_\_\_\_\_\_\_\_\_\_\_\_\_\_\_\_\_\_\_\_ DVAR DSEG RxStr RB 82<br>DVAR ENDS CCONST CSEG  $: - - - - - - - - - - - - -$ \_\_\_\_\_\_\_\_\_\_\_\_\_\_\_\_\_\_\_\_\_\_\_\_\_\_ .<br>IniMel DB 13,10," [2J\*\* MB89630 UART Test Program \*\*",13,10,0 TxMel DB 13,10, Tx String Operation: 0123456789"<br>DB 13,10, "Tx String Operation: 0123456789" RecMel DB 13,10," Executing Echo Loop", 13,10,0  $: - - - - - - - - - - -$ ; Symbol Table Header<br>; Length of 1st Symbol, dummy byte<br>: Symbol Name SymTab: DB "SymTab:", 0 DB LabL1-LabS1,0 LabS1 DB "Reset"<br>LabL1 DW Reset ; Symbol Name DB LabL2-LabS2,0<br>LabS2 DB "main" LabL2 DW main DB LabL3-LabS3,0

LabS3 DB "Stop" LabL3 DW Stop DB LabL4-LabS4,0 LabS4  $DB$  "SMC" LabL4 DW SMC DB LabL5-LabS5,0 LabS5 DB "SRC" LabL5 DW SRC DB LabL6-LabS6,0 LabS6 DB "SSD" LabL6 DW SSD DB LabL7-LabS7,0 LabS7 DB "MLop" LabL7 DW MLop DB LabL8-LabS8.0 LabS8 DB "TxProc" LabL8 DW TxProc DB 00,00 ; End of Symbol Table, No BreakPoints<br>CCONST ENDS ENDS ;----------------------------------------- ;----------------------------------------- CSEG CSEG ;----------------------------------------  $i$ -- Main Program<br> $i$ ---------------------;----------------------------------------- ; HiSpeed Main Clock, Stabi=0 MOVW SP,#StackTop MOVW SP,#H'200 ; BIOS Message main: % P43PT01 Output<br>% P43, P41 Output ; MOV DDR4,#H'0A ; P43,P41 Output CLRB PDR4:3 NOP ;----------------------------------------- MOV COMR1,#H'07 MOV COMR2,#H'A0 MOV CNTR1,#B'00000000 ; Fastest Clock MOV CNTR2,#B'10000000 ; Start TimerCounter 1 ; MOV CNTR3,#B'00100000 ; P43 = PT01 function BP1: NOP<br>;------------;----------------------------------------- MOV SSD,#B'00100100 ; Initialize UART Control Reg. ; MOV SRC, #B'00011000 ; Use BaudRateGen. as Clock Souce MOV SRC,#B'00001000 ; Use PWM Timer1 as Clock Souce MOV SMC, #B'01011001 ; ;----------------------------------------- ;-- Tx Operation -- ;----------------------------------------- TxProc: MOVW EP,#TxMel CALL TxUA MOV A,SSD ; dummy read in case ; there was something received MLop: CALL UaRxChar CALL UaTxChar JMP MLop ;----------------------------------------- MOVW EP,#RxStr CALL RxUA Stop: NOP JMP Stop ;----------------------------------------- ;-- Receive String via UART -- ;----------------------------------------- ; not programmed yet RET ;----------------------------------------- ;----------------------------------------- UaRxChar: NOP

BBC SSD:7, UaRxChar (b) wait until character received MOV A, SIDR **i** read character RET ;----------------------------------------- ;-- Transmitt String via UART -- ;----------------------------------------- TxUA: MOV A,@EP ; load character INCW EP  $CMP$  A,#0  $\qquad i$  end of string ? BEQ ExTxUa  $\qquad$  ; then exit CALL UaTxChar BNC TxUA ExTxUa: RET ;----------------------------------------- UaTxChar: NOP BBC SSD:5,UaTxChar ; wait until SODR empty !! MOV SODR,A CLRC RET ;\*\*\*\*\*\*\*\*\*\*\*\*\*\*\*\*\*\*\*\*\*\*\*\*\*\*\*\*\*\*\*\*\*\*\*\*\*\*\*\*\* CSEG ENDS ;----------------------------------------- ;-- Symbol Table Vector -- ;----------------------------------------- BIOSVAR DSEG ABS ORG 824h<br>DW SymTab ; Pointer To Symbol Table BIOSVAR ENDS ;----------------------------------------- ;-- Reset Vector -- ;----------------------------------------- RVector CSEG ABS ORG 0FFFDh ; external Mode DB 1<br>DB 1<br>DW Reset RVector ENDS END